# Technologie informacyjne (EZ1F1003)

Politechnika Białostocka - Wydział Elektryczny semestr I, studia niestacjonarne I stopniaRok akademicki 2022/2023

Pracownia nr 2 (15.10.2022)

dr inż. Jarosław Forenc

Technologie informacyjne (EZ1E1003), studia niestacjonarne I st. dr inż. Jarosław Forenc<br>Rok akademicki 2022/2023, Pracownia nr 2 Rok akademicki 2022/2023, Pracownia nr 22/12

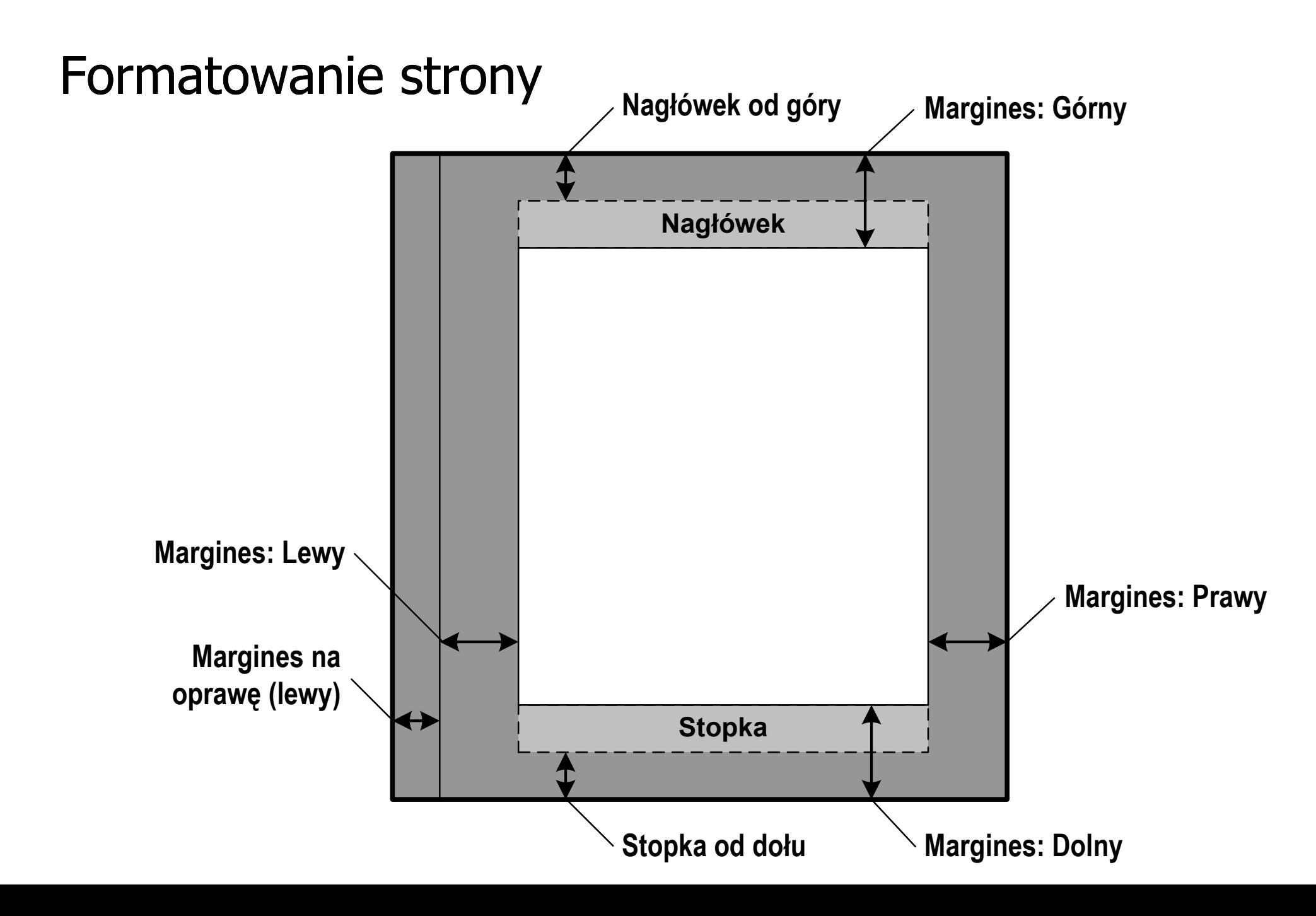

# $\blacksquare$  Układ strony  $\rightarrow$  Ustawienia strony

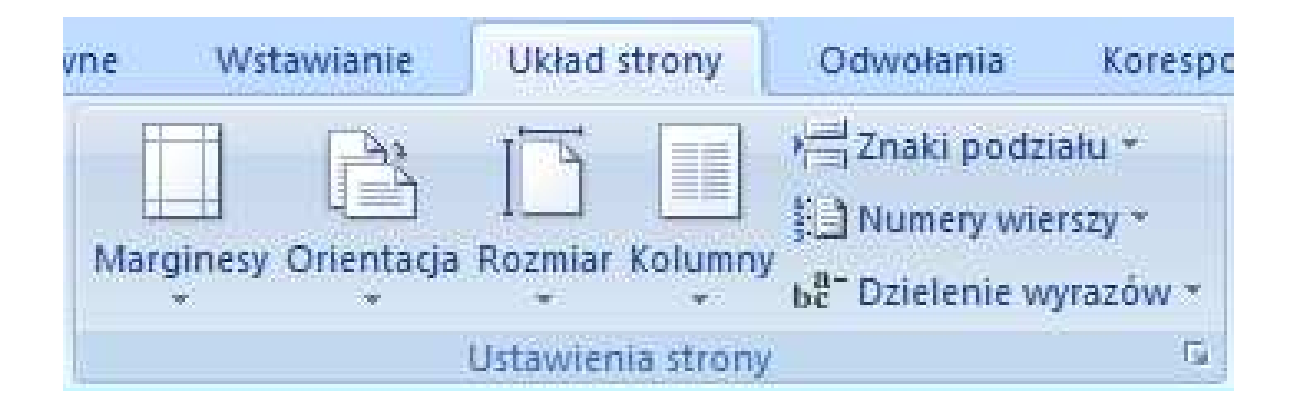

- $\Box$  Marginesy umożliwia wybranie rozmiarów marginesów w całym dokumencie lub bieżącej sekcji
- $\Box$  Orientacja - umożliwia przełączanie się pomiędzy pionowym i poziomym układem strony
- $\Box$ Rozmiar - umożliwia wybranie rozmiaru papieru dla bieżącej sekcji
- $\Box$ Kolumny - umożliwia podzielenie tekstu na dwie lub więcej kolumn

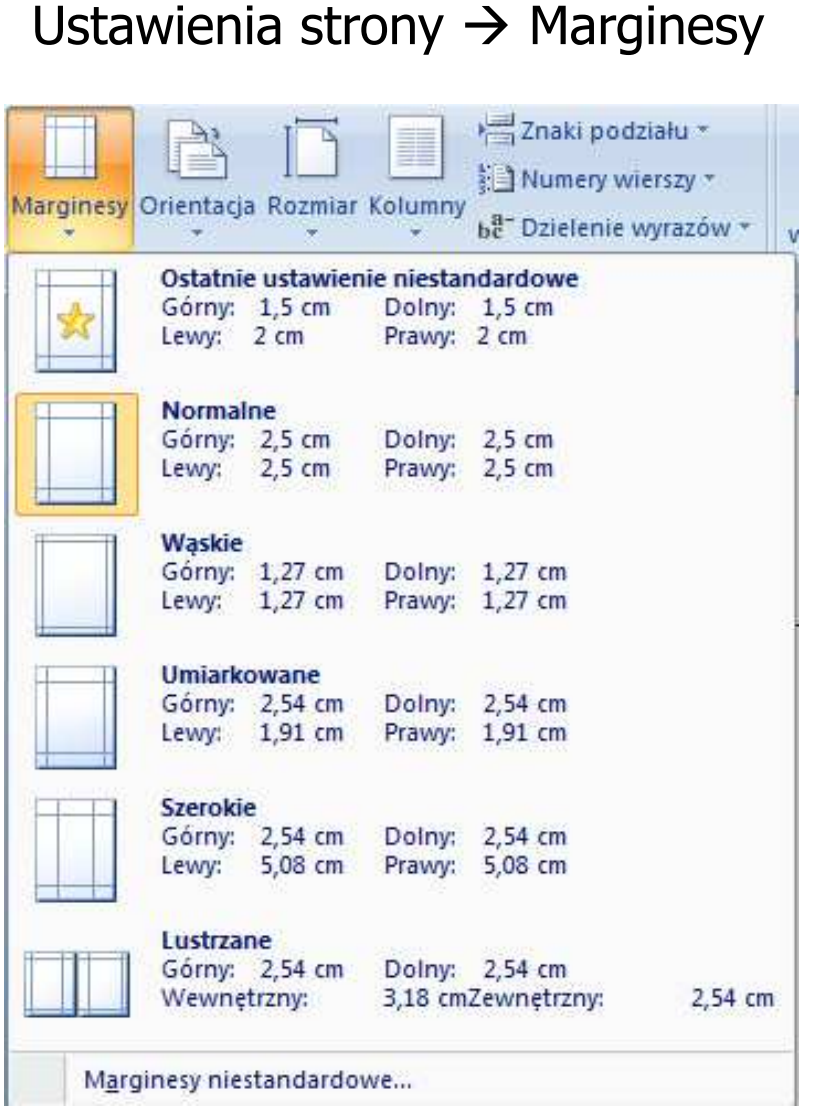

 $\rightarrow$  Marginesy Ustawienia strony  $\rightarrow$  Orientacja

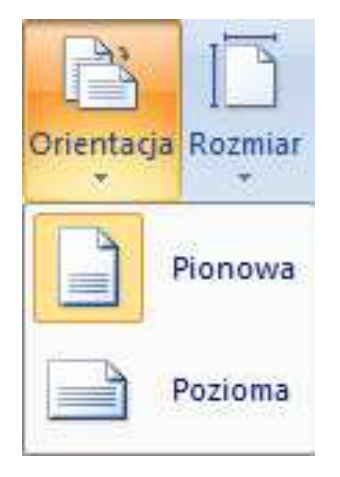

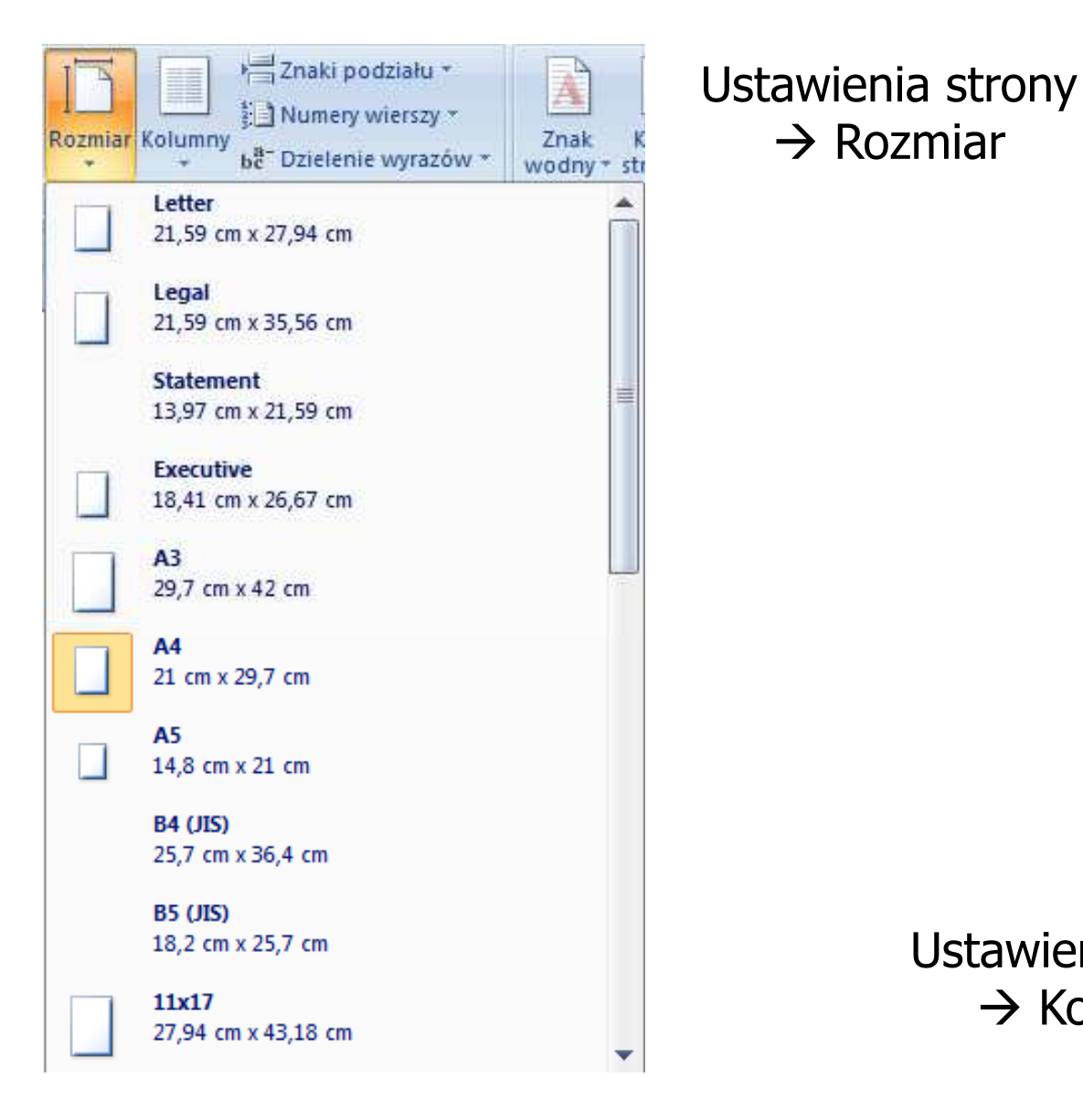

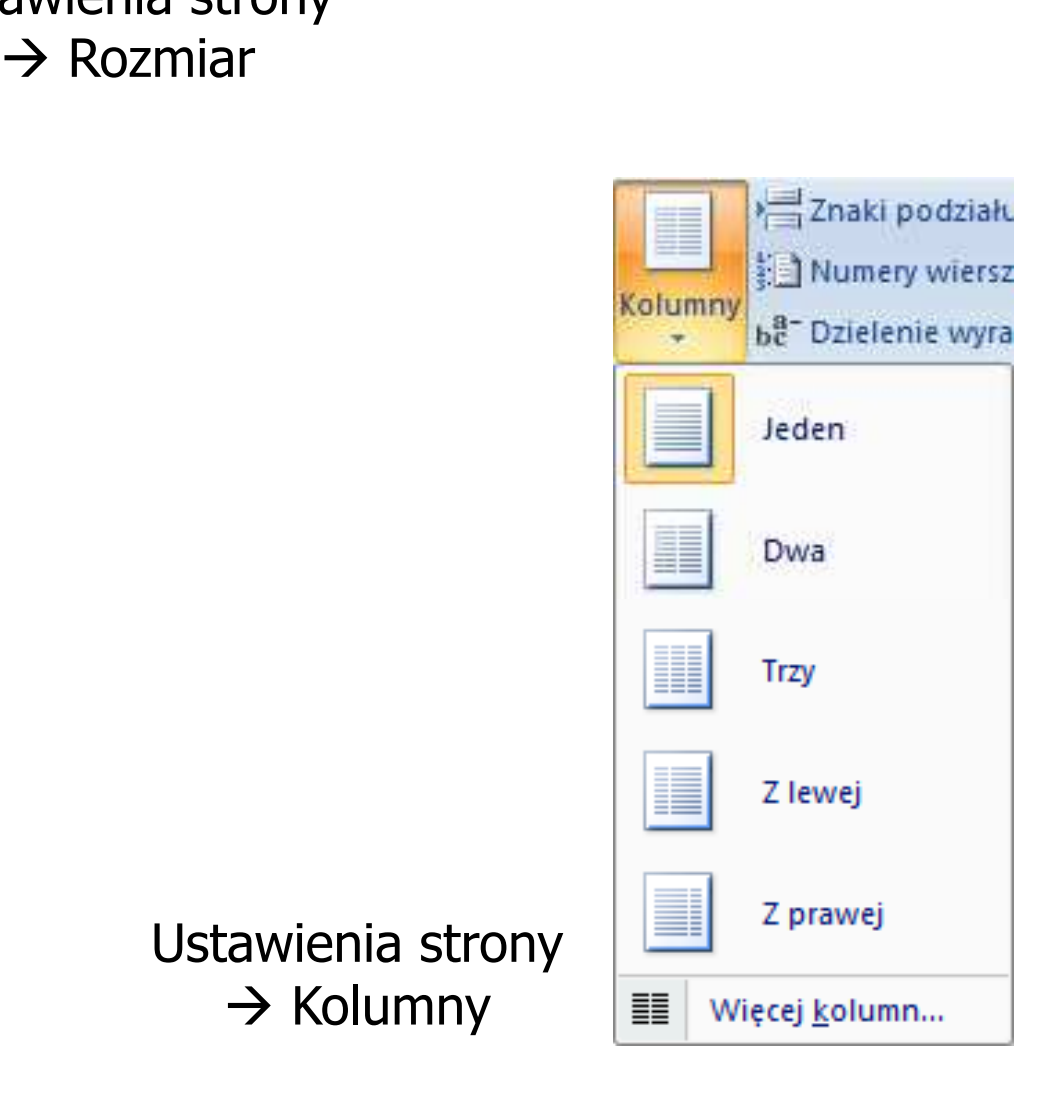

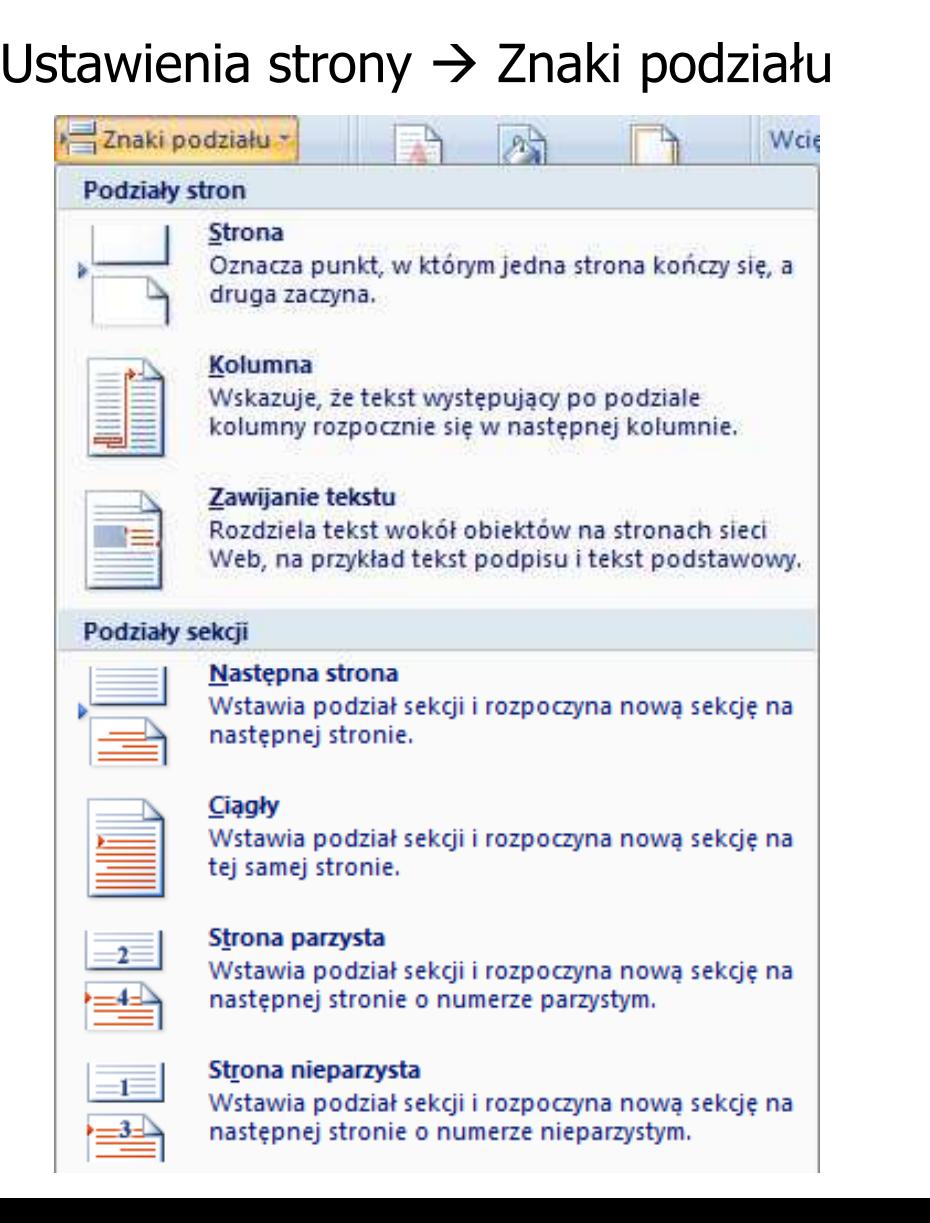

→ Znaki podziału Ustawienia strony → Numery wierszy

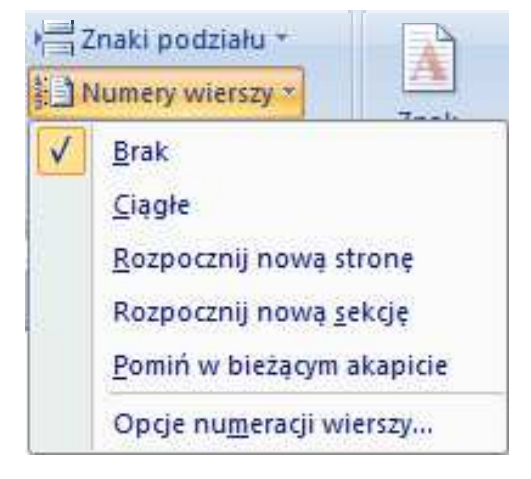

# Ustawienia strony  $\rightarrow$  Dzielenie wyrazów

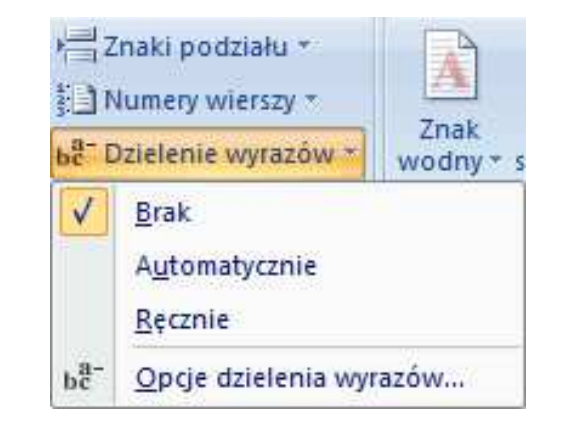

Technologie informacyjne (EZ1E1003), studia niestacjonarne I st. dr inż. Jarosław Forenc<br>Rok akademicki 2022/2023, Pracownia nr 2 Rok akademicki 2022/2023, Pracownia nr 27/12

#### Formatowanie strony w Microsoft Word 2007

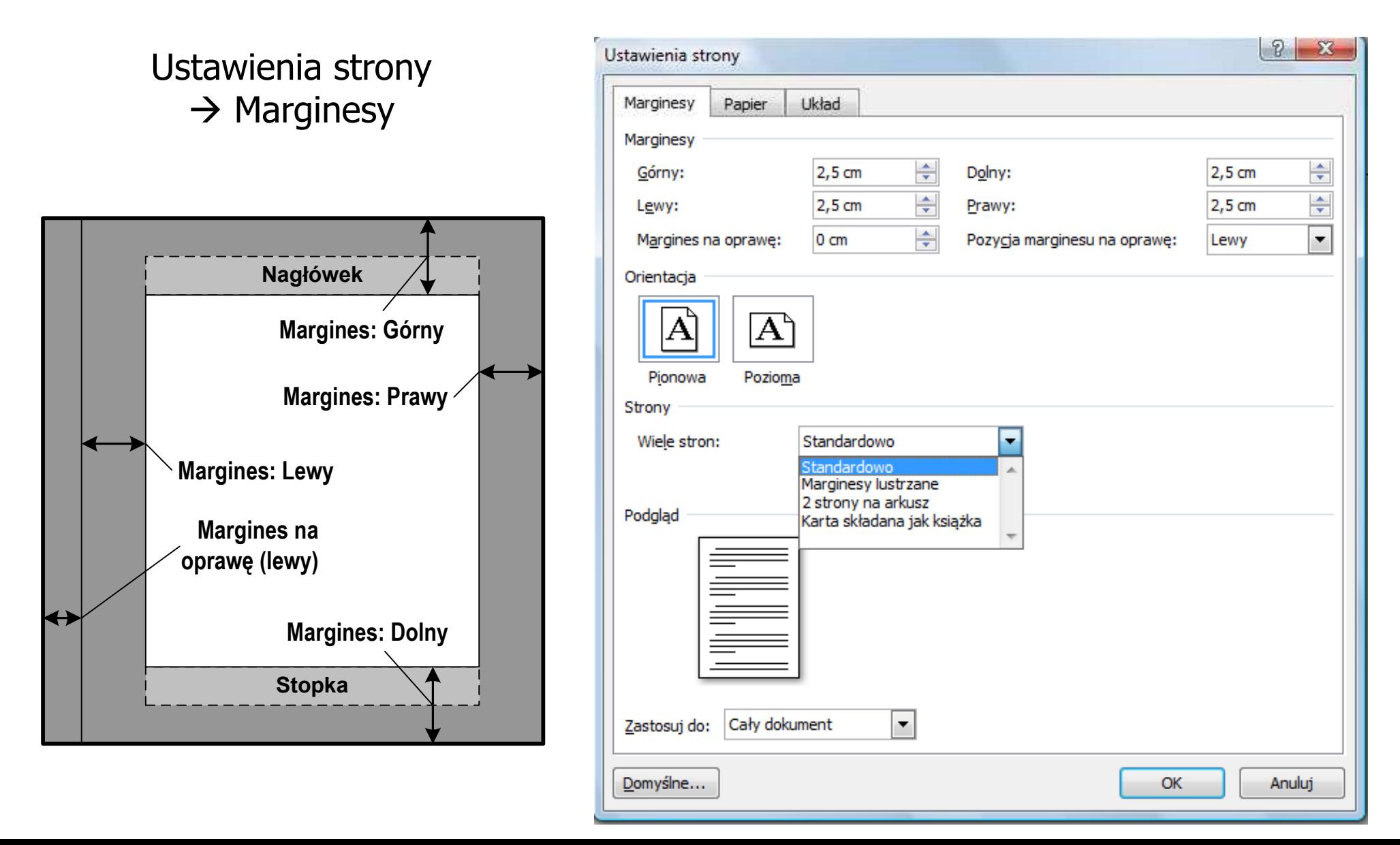

Technologie informacyjne (EZ1E1003), studia niestacjonarne I st. dr inż. Jarosław Forenc<br>Rok akademicki 2022/2023, Pracownia nr 2 Rok akademicki 2022/2023, Pracownia nr 28/12

# Nagłówek i stopka

- m. Nagłówek - część dokumentu, którą wstawiamy na jednej stronie (na górze strony), a która pojawia się w całym dokumencie lub tylkow wybranej sekcji
- m. Stopka - j.w., ale na dole strony
- **I** ■ Wstawianie → Nagłówek i stopka

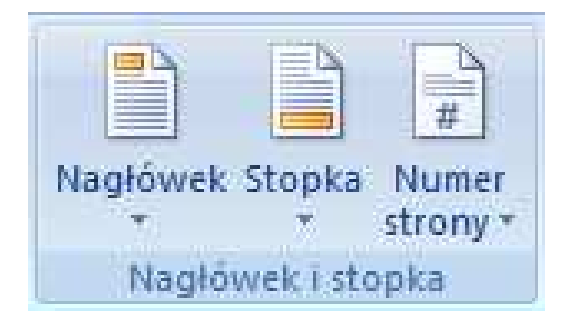

m. Nagłówek i stopkę formatuje się tak samo jak każdy inny tekst

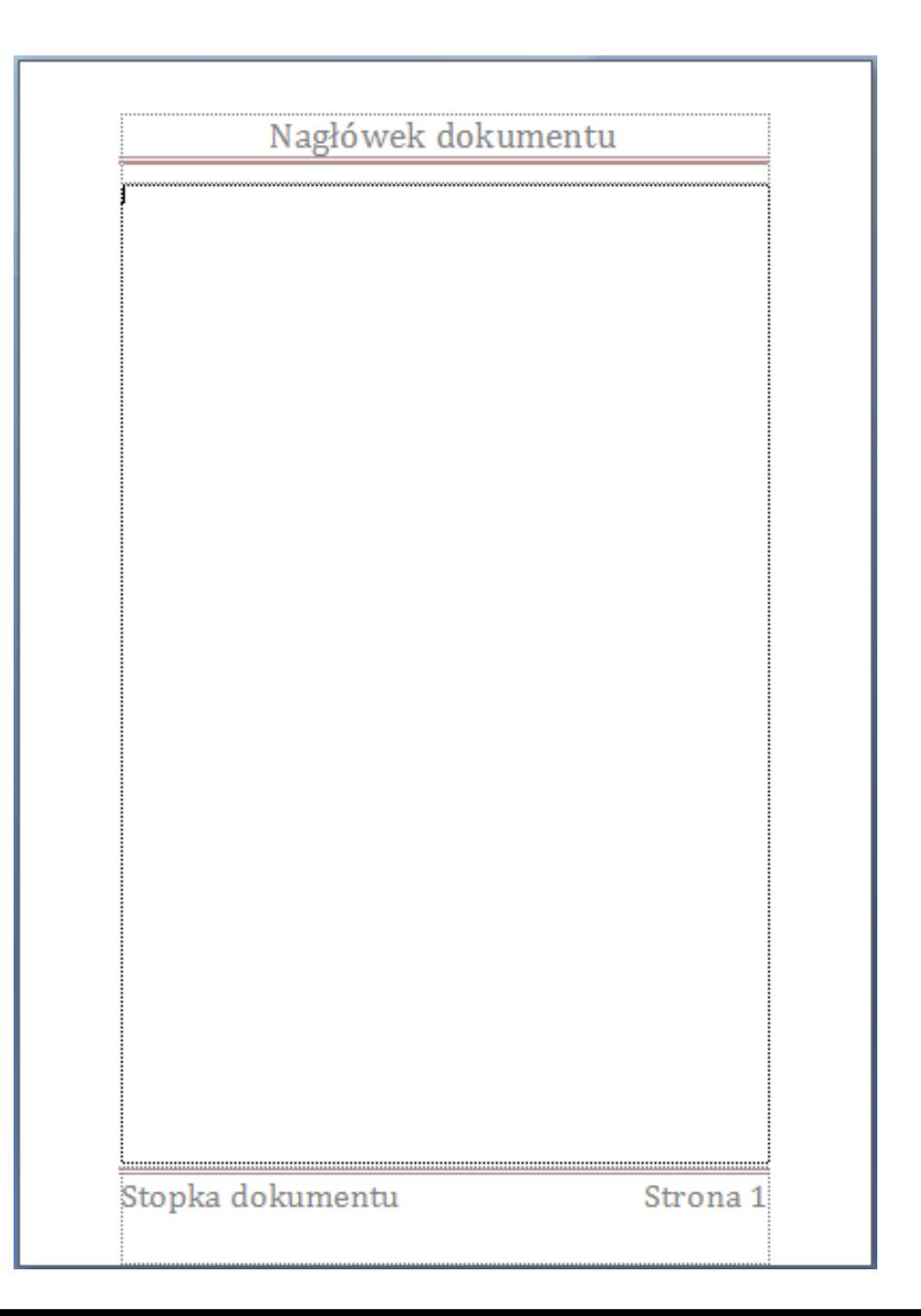

Technologie informacyjne (EZ1E1003), studia niestacjonarne I st. dr inż. Jarosław Forenc<br>Rok akademicki 2022/2023, Pracownia nr 2 Rok akademicki 2022/2023, Pracownia nr 22  $9/12$ 

## Nagłówek i stopka

Nagłówek i stopka  $\rightarrow$  Nagłówek

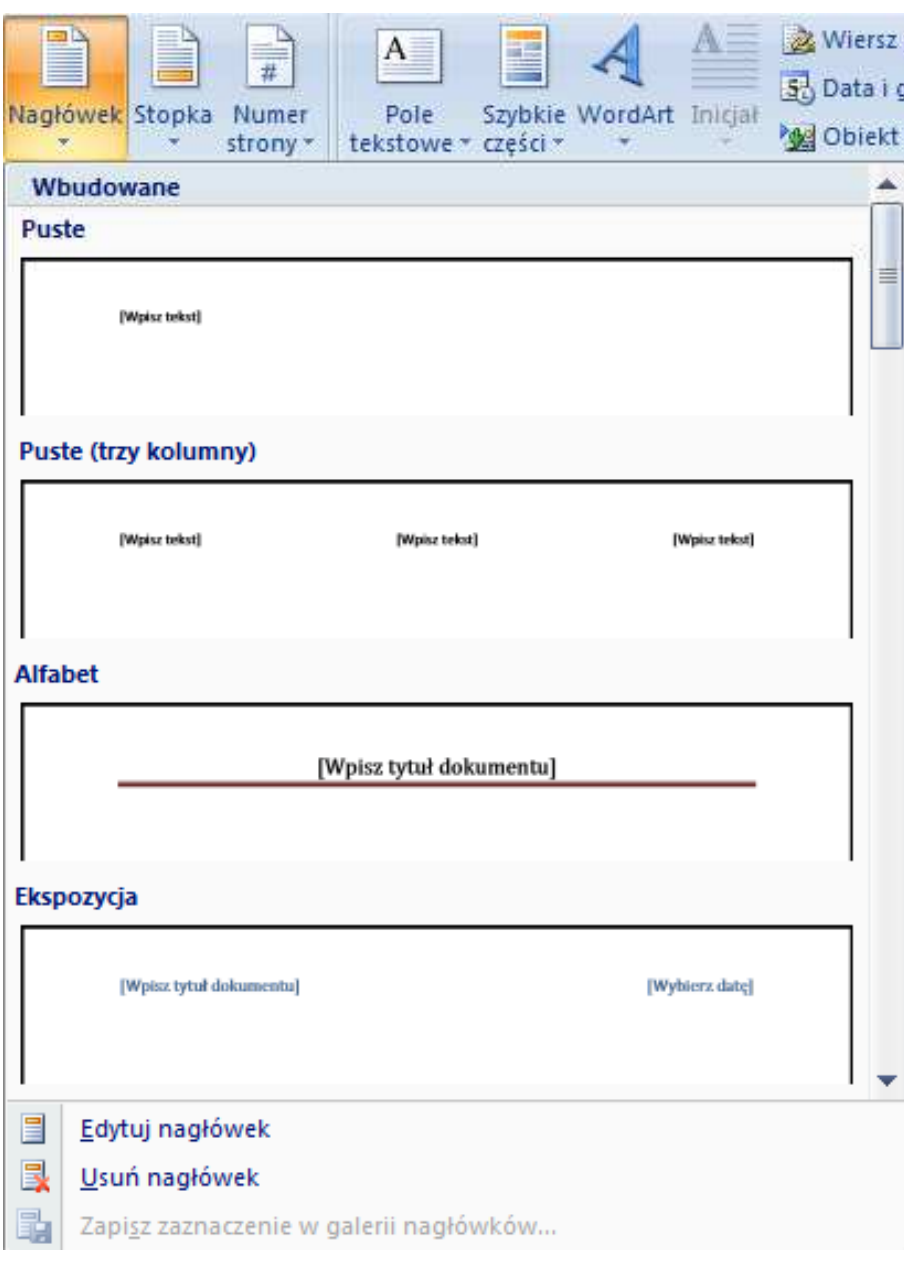

Technologie informacyjne (EZ1E1003), studia niestacjonarne I st. dr inż. Jarosław Forenc<br>Rok akademicki 2022/2023, Pracownia nr 2 Rok akademicki 2022/2023, Pracownia nr 22  $10/12$ 

# Nagłówek i stopka

Nagłówek i stopka  $\rightarrow$  Stopka

#### Nagłówek i stopka  $\rightarrow$ Numer strony

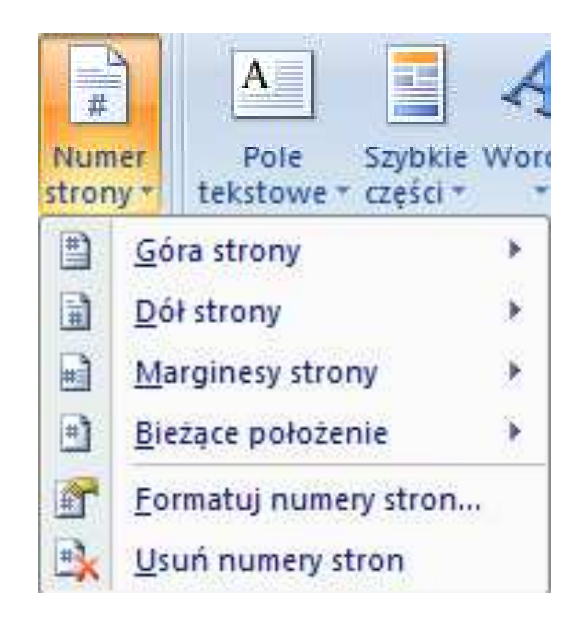

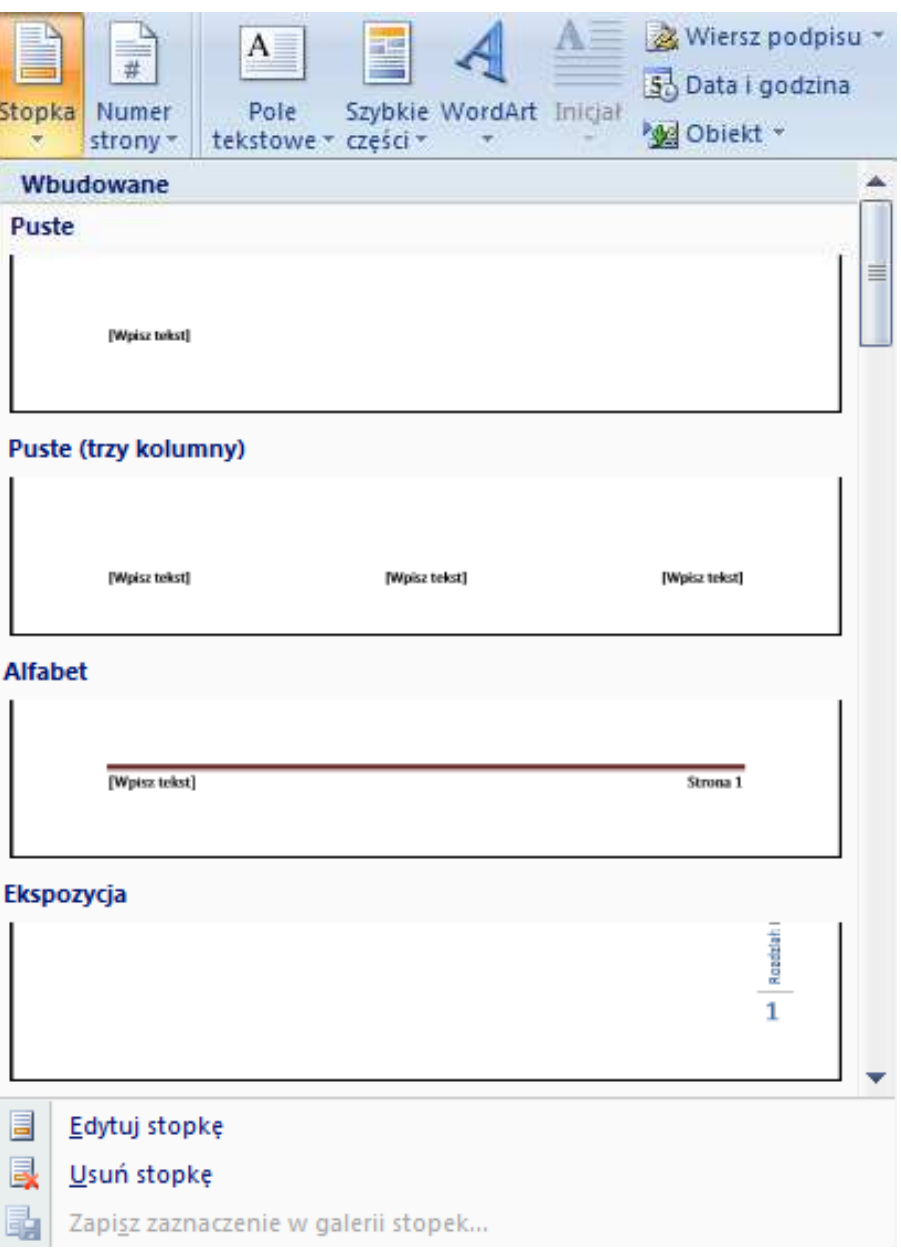

### Narzędzia nagłówków i stopek - Projektowanie

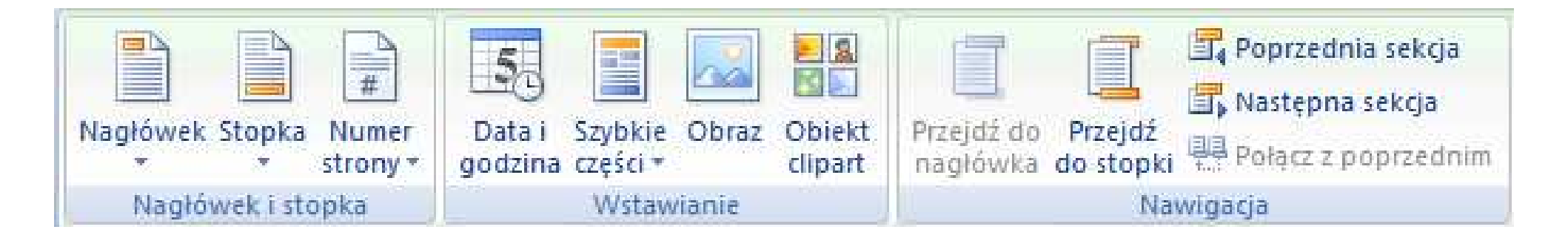

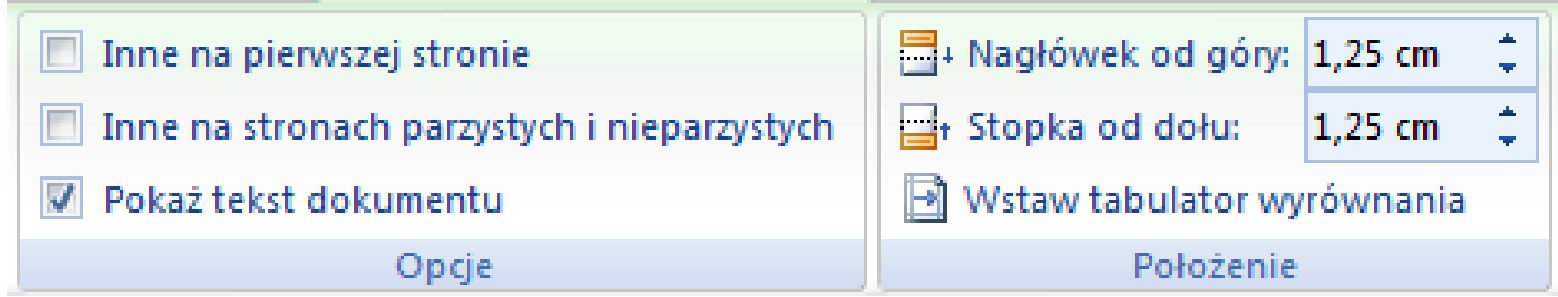

# Nagłówek i stopka

×

 $\mathcal{L}_{\mathrm{max}}$ 

m.

 $\mathcal{L}_{\mathcal{A}}$ 

 $\mathcal{L}^{\mathcal{L}}$ 

m.

**FileSize** 

- m. Szybkie części  $\rightarrow$  Pole - umożliwia wstawienie do dokumentu<br>automatycznie aktualizowanych nól. np automatycznie aktualizowanych pól, np.
	- CreateDate data utworzenia dokumentu<br>Date bieżaca data
		- Date bieżąca data<br>PrintDate data ostatnie
	- × PrintDate - data ostatniego drukowania dokumentu<br>SaveDate - data ostatniego zapisania dokumentu
		- SaveDate data ostatniego zapisania dokumentu<br>Time bieżaca godzina
			-
		- Time <sup>-</sup> bieżąca godzina<br>FileName nazwa i położen - nazwa i położenie dokumentu
			- rozmiar aktywnego dokumentu na dysku
	- × NumChars - liczba znaków w dokumencie<br>NumPages - liczba stron w dokumencie
		- NumPages liczba stron w dokumencie<br>NumWords liczba wyrazów w dokumer
		- NumWords liczba wyrazów w dokumencie<br>Page numer bieżącej strony
	- m. - numer bieżącej strony